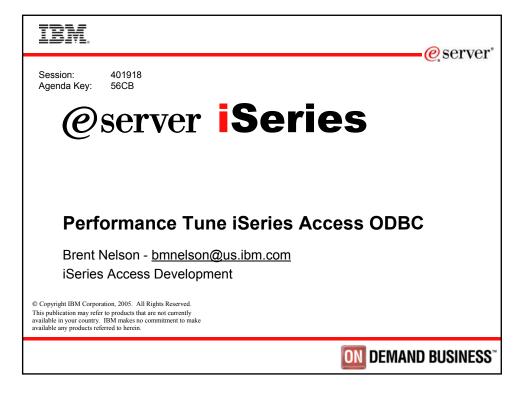

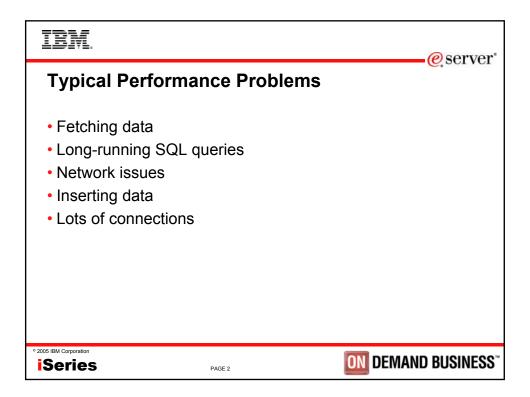

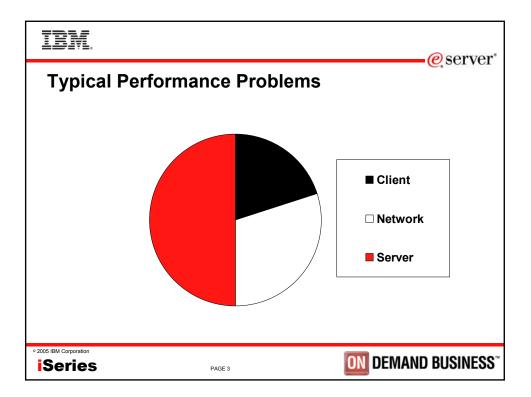

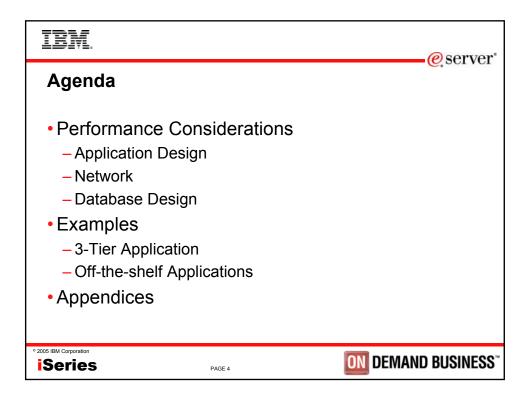

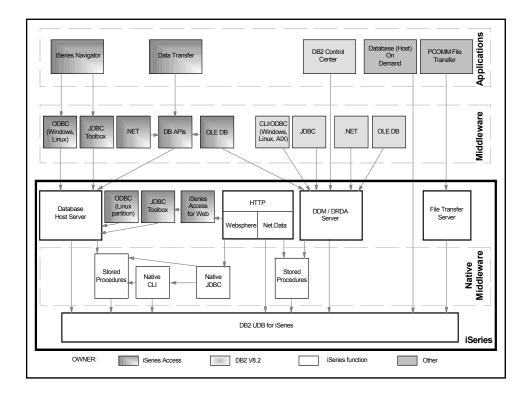

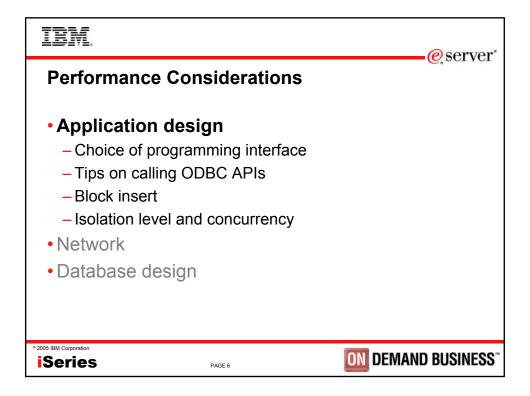

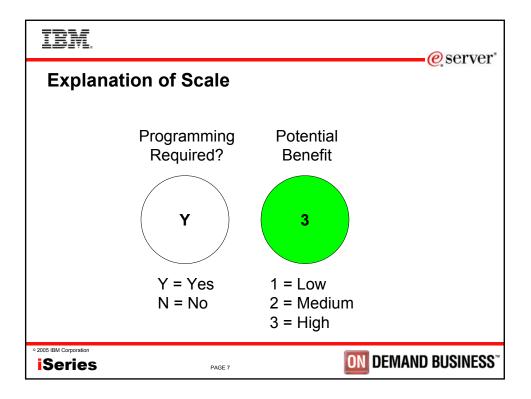

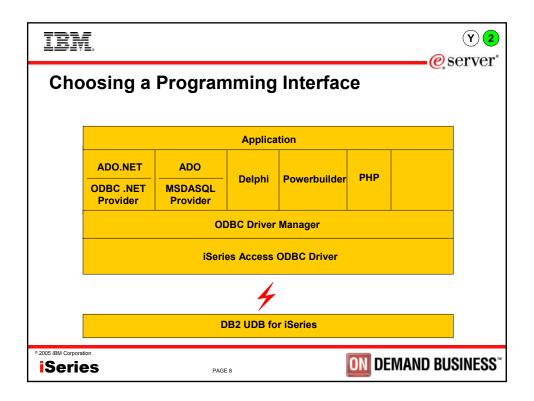

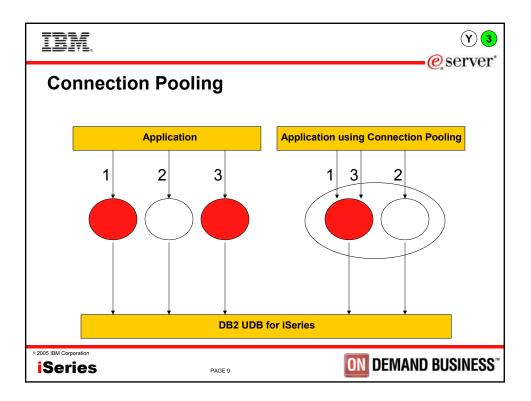

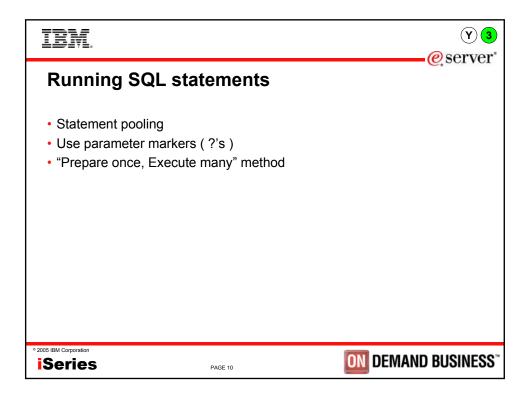

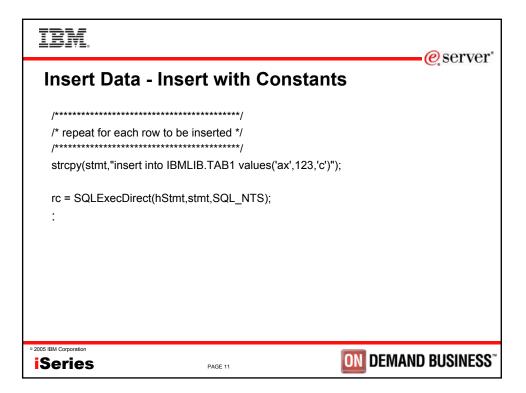

| IBM.                                                                                                    |             |
|----------------------------------------------------------------------------------------------------|-------------|
| Insert Data - Prepare Once, Execute Many                                                                                                    | e server    |
| strcpy(stmt,"insert into IBMLIB.TAB1 values (?,?,?)");<br>rc = SQLPrepare(hStmt,stmt,SQL_NTS);                                                                                                   |             |
| /* Specify the bindings for each parameter */<br>rc = SQLBindParameter(hStmt, );                                                                                                    |             |
| <pre>for (i=0;i<row_count;i++) *="" corresponding="" for="" markers="" parameter="" pre="" rc="SQLExecute(hStmt);" set="" strcpy(col1,value);="" variables="" {="" }<=""></row_count;i++)></pre> |             |
| • 2005 IBM Corporation <b>iSeries</b> PAGE 12                                                                                                    | D BUSINESS" |

| IBM.                                                                                                    |              |
|----------------------------------------------------------------------------------------------------|--------------|
| Insert Data – Block Insert                                                                                                    | e server     |
| <pre>strcpy(stmt,"insert into IBMLIB.TAB1 values (?,?,?)");<br/>rc = SQLPrepare(hStmt,stmt,SQL_NTS);</pre>                                                                                          |              |
| rc = SQLSetStmtAttr(hStmt,SQL_ATTR_PARAMSET_SIZE,<br>(PTR)ROW_COUNT,SQL_IS_INTEGER);                                                                                                    |              |
| /* Specify the bindings for each parameter */<br>rc = SQLBindParameter(hStmt, );                                                                                                    |              |
| <pre>for (i=0;i<row_count;i++) *="" corresponding="" for="" markers="" parameter="" rc="SQLExecute(hStmt);&lt;/pre" set="" strcpy(col1[i],value);="" variables="" {="" }=""></row_count;i++)></pre> |              |
| • 2005 IBM Corporation ISeries PAGE 13                                                                                                    | ND BUSINESS" |

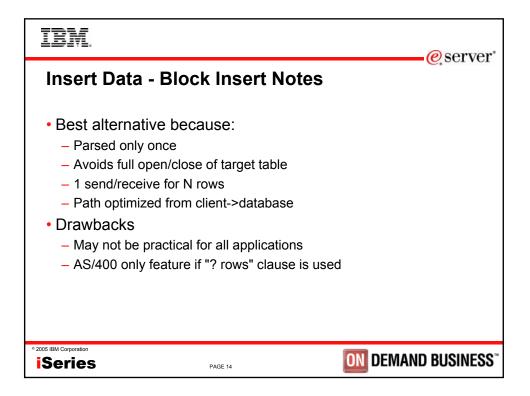

| IBM.                          |                               | e server                             |
|-------------------------------|-------------------------------|--------------------------------------|
| Block Ins                     | ert Performance               |                                      |
| For 500 36-                   | -byte rows with three columns |                                      |
| Insert with constants         |                               | 97.6x                                |
| Prepare once,<br>Execute many |                               | <b>13.6</b> ×                        |
| Block insert                  |                               |                                      |
|                               | Response Time                 |                                      |
| • 2005 IBM Corporation        | PAGE 15                       | <b>DEMAND BUSINESS</b> <sup>**</sup> |

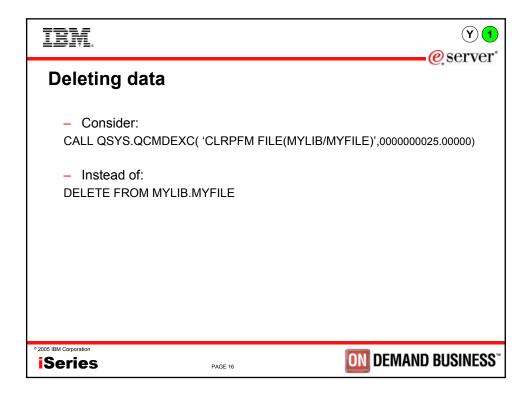

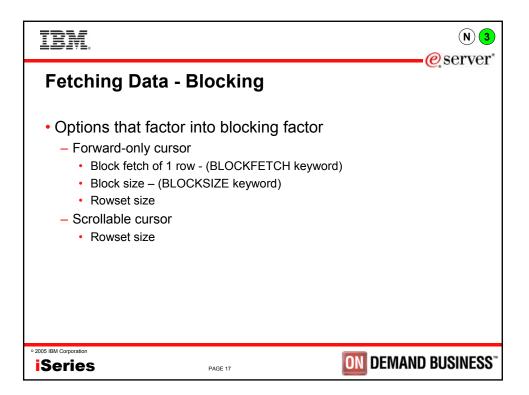

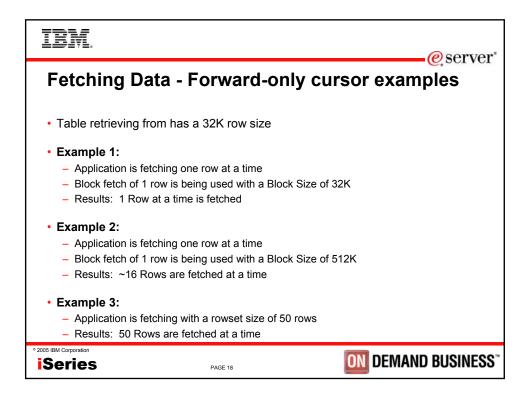

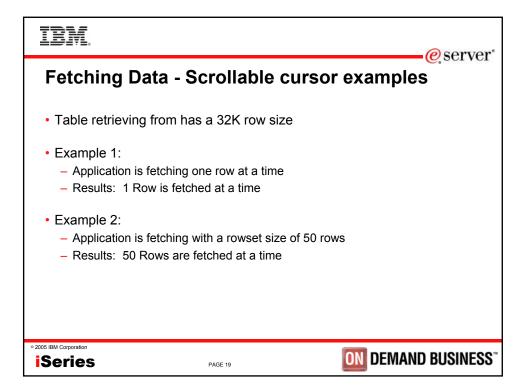

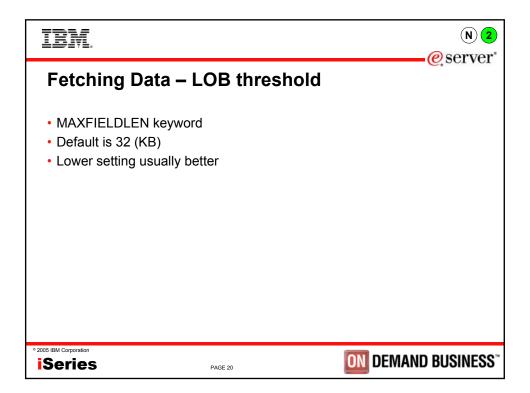

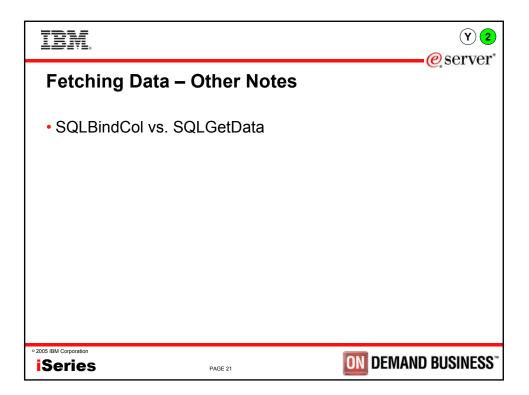

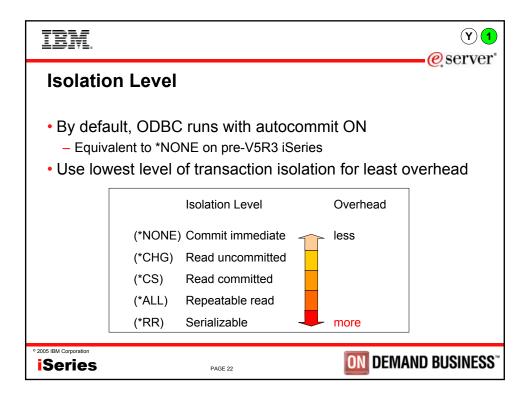

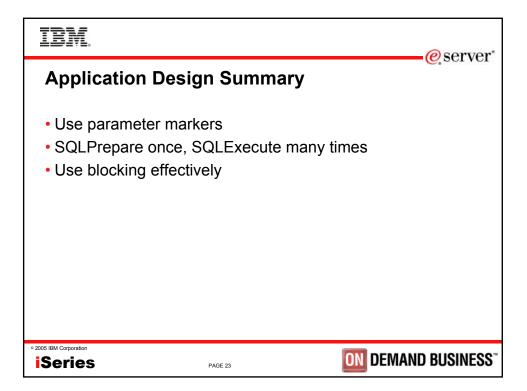

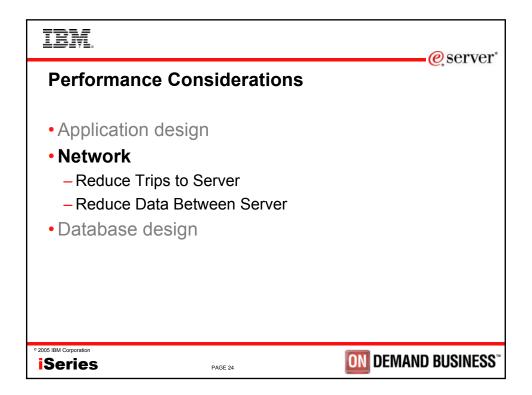

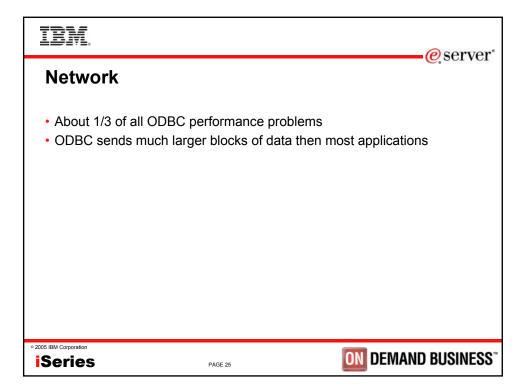

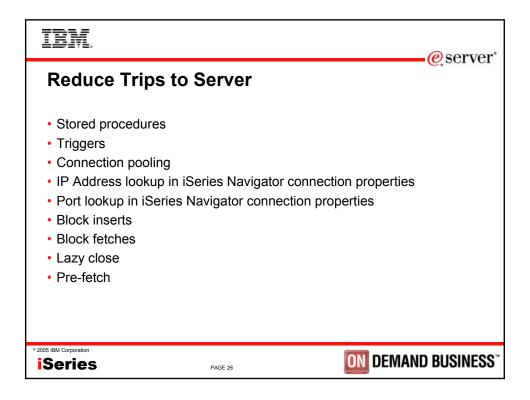

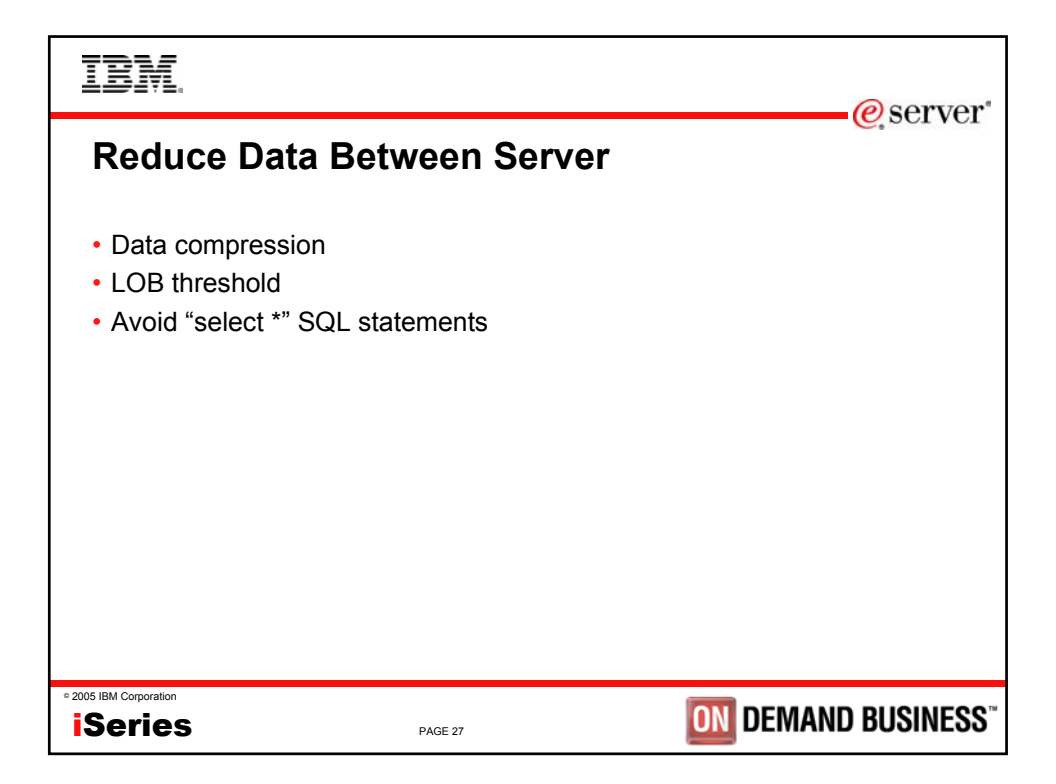

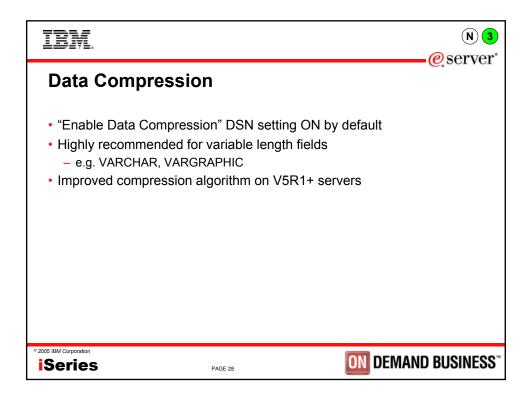

| IBM.                                                                                                    |                                          |                                          |
|----------------------------------------------------------------------------------------------------|------------------------------------------|------------------------------------------|
| CWBCOPWR                                                                                                    |                                          | eserver <sup>®</sup>                     |
| <ul> <li>Options to concentrate of<br/>– Communication buffer s<br/>– TCP/IP buffer size (Opt<br/>– TCP/IP nagling (Option         </li> </ul> | size (Option /SC)<br>ions /WSS and /WSR) |                                          |
| <ul> <li>Found in \Program Files</li> <li>See CWBCOPWR.HTM</li> </ul>                                                                          |                                          | ectory                                   |
| • 2005 IBM Corporation                                                                                                    | PAGE 29                                  | <b>DIN</b> DEMAND BUSINESS <sup>**</sup> |

|                                                                    |         | e server                               |
|--------------------------------------------------------------------|---------|----------------------------------------|
| Network Summar                                                     | у       | e server                               |
| <ul> <li>Reduce Trips to Ser</li> <li>Reduce Data Betwe</li> </ul> |         |                                        |
| • 2005 IBM Corporation                                             | PAGE 30 | <b>DN</b> DEMAND BUSINESS <sup>®</sup> |

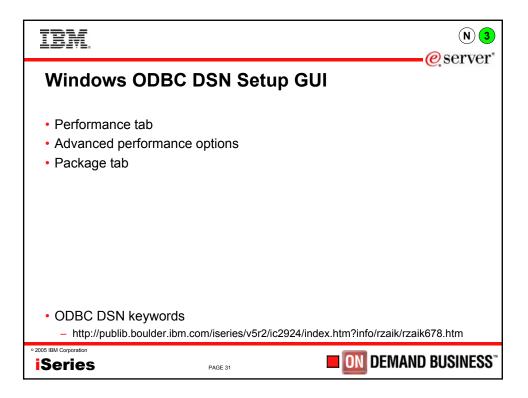

| IBM.                                                     |                      | N                          | 3        |
|----------------------------------------------------------|----------------------|----------------------------|----------|
|                                                          | 🅼 Data Source Proper | ties (new)                 | ?×       |
| Linux ODBC DSN GUI                                       | VXN?                 |                            |          |
|                                                          | Name                 | MYDSN                      |          |
|                                                          | Description          | iSeries Access ODBC Driver |          |
| <ul> <li>Other options added to the .odbc.ini</li> </ul> | Driver               | iSeries Access ODBC Driver |          |
| file or programmatically specified via                   | System               | MYSYSTEM                   |          |
| SQLDriverConnect API                                     | UserID               | MYUSERID                   |          |
|                                                          | Password             | MYPASSWORD                 |          |
|                                                          | Naming               | 0                          | -        |
|                                                          | DefaultLibraries     | QGPL                       |          |
|                                                          | ConnectionType       | 0                          | <u> </u> |
|                                                          | CommitMode           | 1                          | _        |
|                                                          | ExtendedDynamic      | 1                          | <u> </u> |
|                                                          | DefaultPkgLibrary    | QGPL                       |          |
|                                                          | DefaultPackage       | A/DEFAULT(IBM),2,0,1,0,512 | _        |
|                                                          | AllowDataCompression |                            | _        |
|                                                          | LibraryView          | 0                          | <u> </u> |
|                                                          | AllowUnsupportedChar | -                          | _        |
|                                                          | ForceTranslation     | 0                          | <u> </u> |
| ° 2005 IBM Corporation                                   | Trace                | ļo                         |          |
| iSeries PAGE 32                                          |                      |                            | in       |

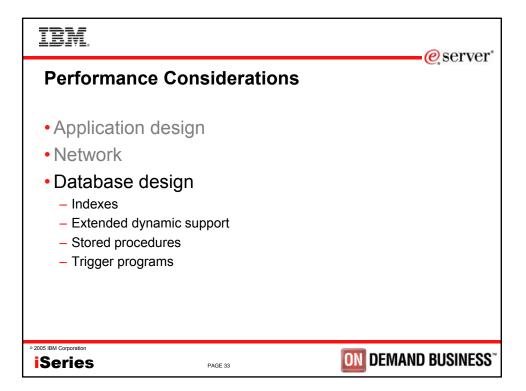

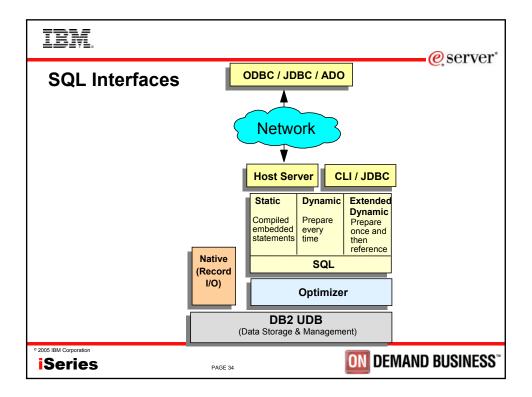

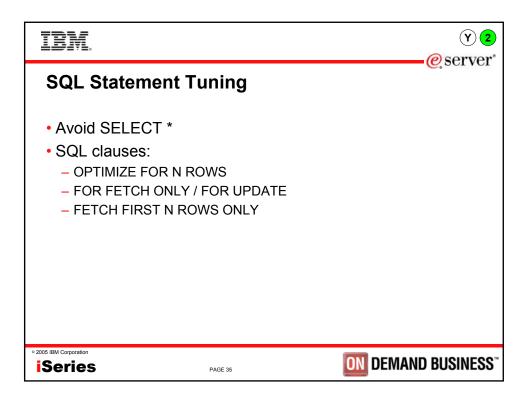

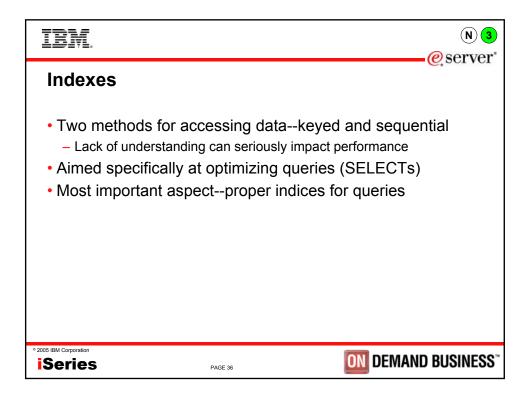

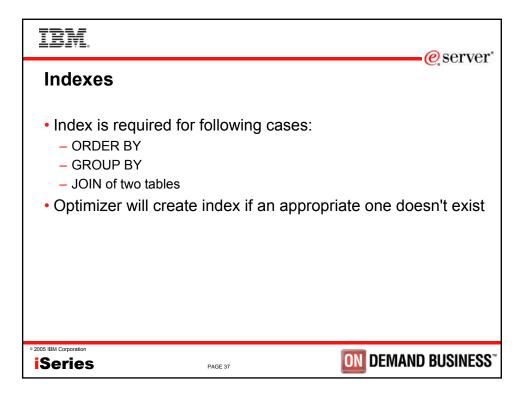

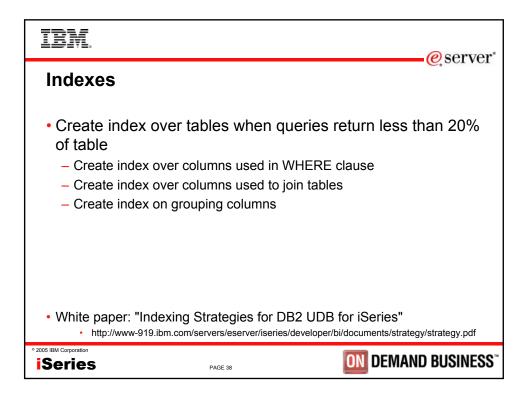

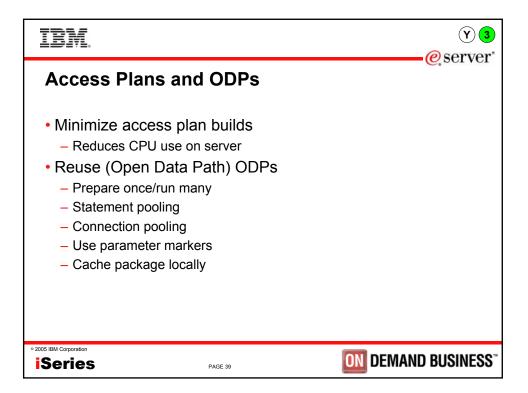

| IBM.                                                                                                    | (Y) 3<br>@ server"                                   |
|----------------------------------------------------------------------------------------------------|------------------------------------------------------|
| Extended Dynamic Access (F                                                                                                    |                                                      |
| <ol> <li>Application runs:<br/>SELECT * FROM MYTABLE WHERE COL1=?</li> <li>Application re-runs:<br/>SELECT * FROM MYTABLE WHERE COL1=?</li> </ol> | SELECT * FROM MYTABLE<br>WHERE COL1=?<br>Access plan |
| ° 2005 IBM Corporation Series PAGE 40                                                                                                    | <b>DN</b> DEMAND BUSINESS <sup>**</sup>              |

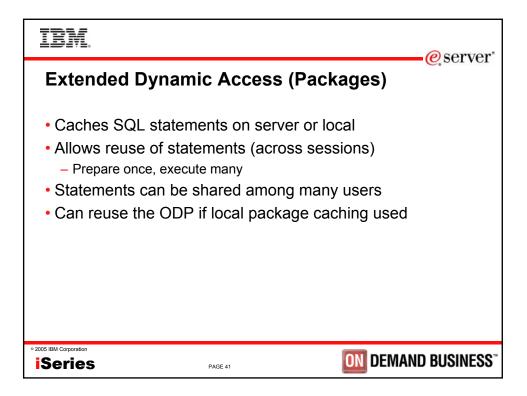

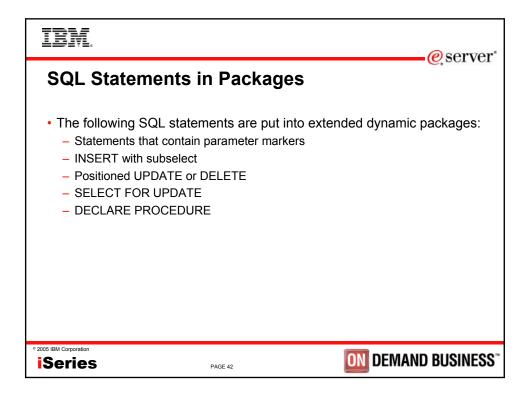

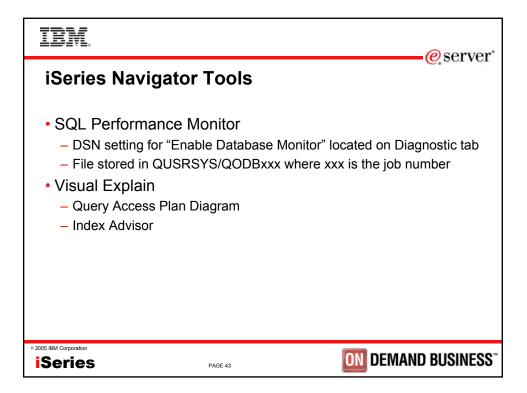

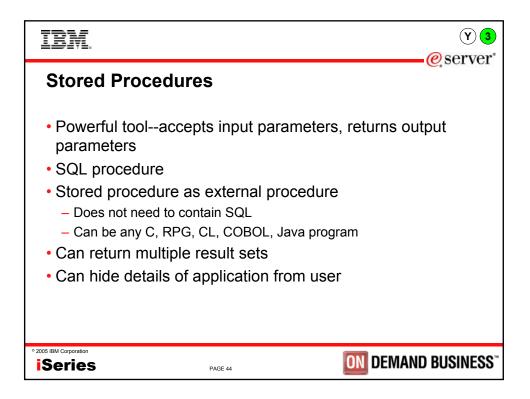

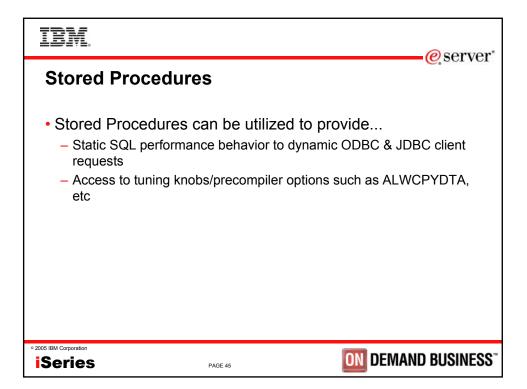

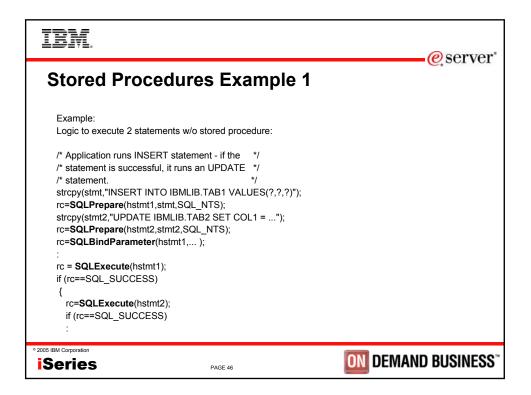

|                                                                                                    | eserver*                   |
|----------------------------------------------------------------------------------------------------|----------------------------|
| Stored Procedures Example 2                                                                                                    |                            |
| Example:<br>Logic to execute the same statements using stored procedure:<br>/* Application invokes stored procedure passing all */<br>/* the parameters necessary for both the INSERT and */<br>/* UPDATE statement */<br>strcpy(stmt,"CALL IBMLIB.PROC1 (?,?,?)");<br>rc = SQLPrepare(hstmt1,stmt,SQL_NTS); |                            |
| rc = SQLBindParameter(hstmt1,);<br>:<br>rc = SQLExecute(hstmt1);<br>if (rc==SQL_SUCCESS) {<br>:                                                                                                    |                            |
| 2005 IBM Corporation     Series     PAGE 47                                                                                                    | <b>ON</b> DEMAND BUSINESS" |

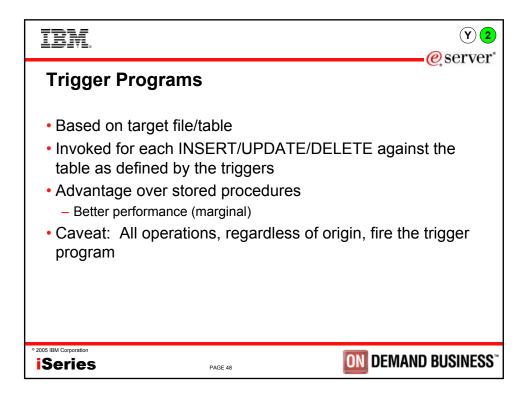

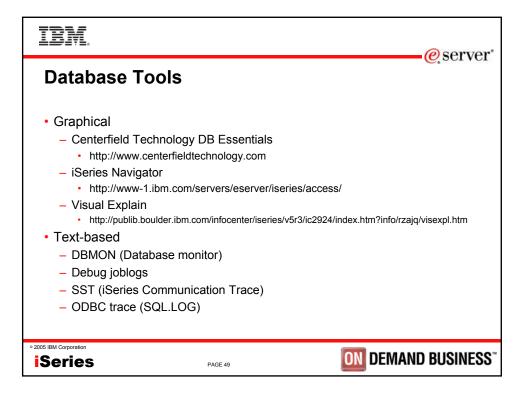

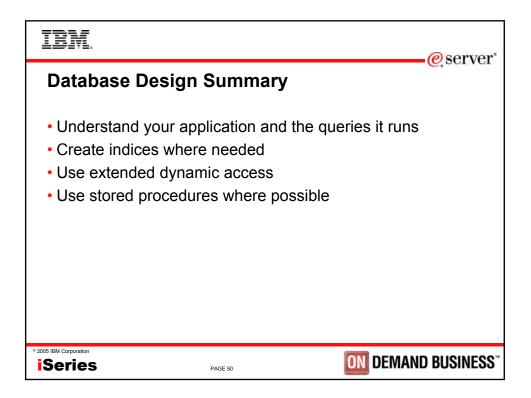

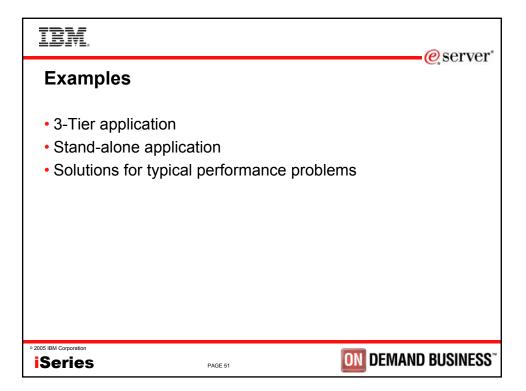

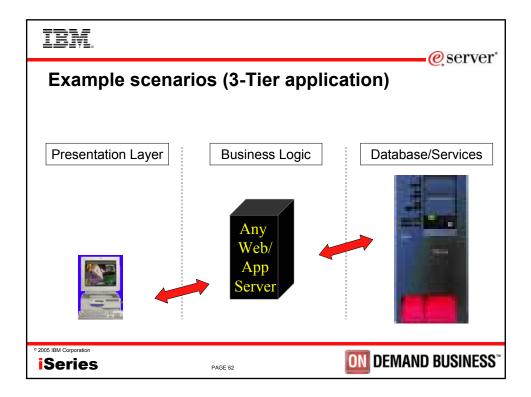

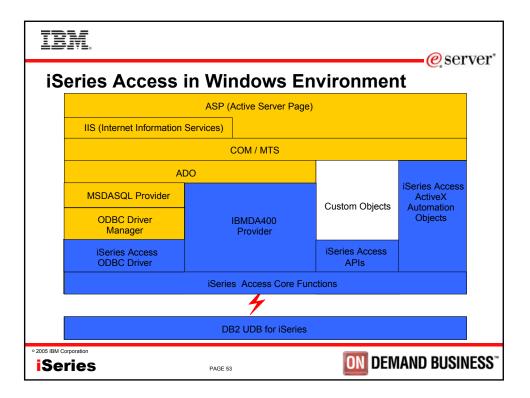

| IBM                                                                                      |                    | @ sarvar            |
|------------------------------------------------------------------------------------------|--------------------|---------------------|
| Helpful settings                                                                         | with 3-Tier applic | etions              |
| <ul> <li>Connection pooling</li> <li>Stored procedures</li> <li>Block fetches</li> </ul> |                    |                     |
| • 2005 IBM Corporation                                                                   | PAGE 54            | ON DEMAND BUSINESS" |

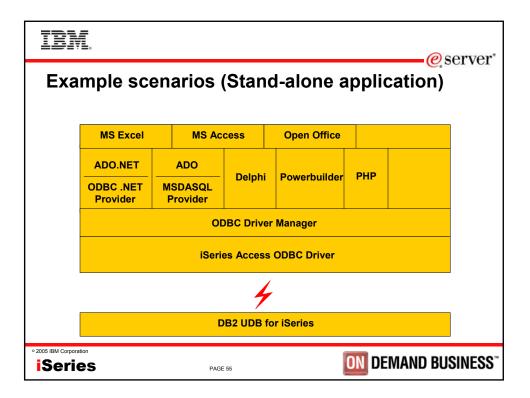

| IBM.                                                      |               | eserver"                                 |
|-----------------------------------------------------------|---------------|------------------------------------------|
| Helpful setting                                           | s with stand- | alone applications                       |
| <ul> <li>Packages</li> <li>Block fetch of 1 ro</li> </ul> | ЭW            |                                          |
| ° 2005 IBM Corporation                                    | PAGE 56       | <b>DIN</b> DEMAND BUSINESS <sup>**</sup> |

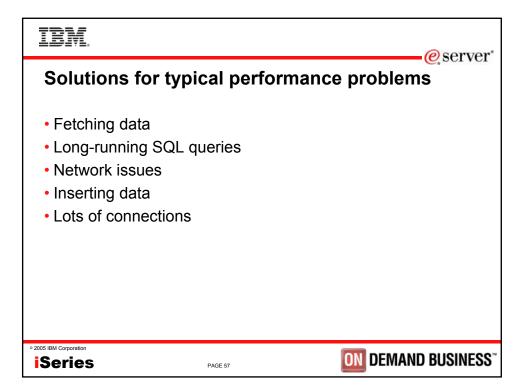

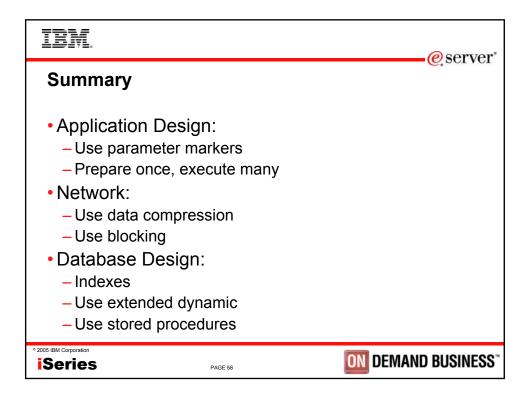

| IBM.<br>@server                                                                                                    |
|----------------------------------------------------------------------------------------------------|
| iSeries Access for Windows – Sessions in Chicago                                                                                                    |
| <ol> <li>26GH - MS Office with Client Access</li> <li>31GJ - Administration of iSeries Access for Windows: Advanced Tips</li> <li>31GH - MS Office and Client Access Integration Session 1: Setup and Overview</li> <li>32GH - MS Office and Client Access Integration Session 2: Word and Excel</li> <li>33GH - MS Office and Client Access Integration Session 3: Access-Web-Sending Data</li> <li>36CA - iSeries Access for Windows: What's New in V5R3</li> <li>41CB - iSeries Access Data Transfer: Tips and Techniques</li> <li>41LC - LAB: MS Office with CA/400</li> <li>42CB - iSeries Access for Windows: Security and Communications Tips</li> <li>44CA - iSeries Access for Windows in a .NET World</li> <li>45LA - OPEN LAB: iSeries Access for Windows with the Experts</li> <li>52CB - Everything you wanted to know about PC5250 emulation</li> <li>56CB - Performance Tune iSeries Access ODBC Driver</li> </ol> |
| • 2005 IBM Corporation<br><b>iSeries</b> PAGE 59 <b>DEMAND BUSINESS</b> <sup>**</sup>                                                                                                    |

| IBM.                   | e server                             |
|------------------------|--------------------------------------|
|                        |                                      |
| Session Title:         | Performance Tune iSeries Access ODBC |
| Session ID:            | 401918                               |
| Agenda Key:            | 56CB                                 |
| Speaker:               | Brent Nelson                         |
|                        |                                      |
|                        |                                      |
|                        |                                      |
| • 2005 IBM Corporation | PAGE 60 DEMAND BUSINESS"             |

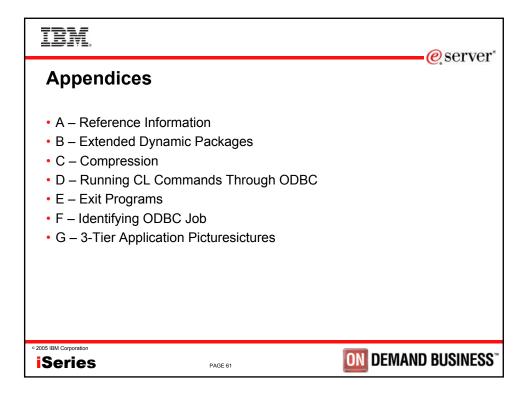

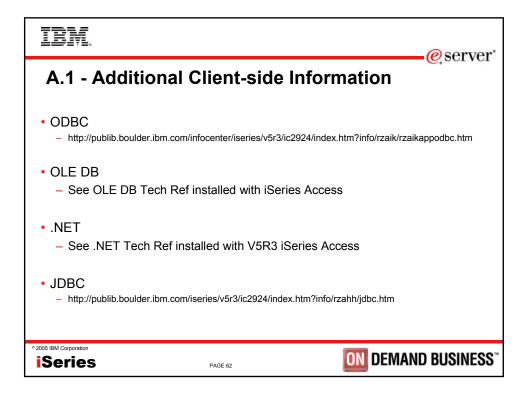

| IBM.                                                                                                    | erver"                     |
|----------------------------------------------------------------------------------------------------|----------------------------|
| A.2 - Additional Information                                                                                                    |                            |
| <ul> <li>DB2 UDB for iSeries home page <ul> <li>http://ibm.com/servers/eserver/iseries/db2/</li> </ul> </li> <li>Newsgroups <ul> <li>comp.sys.ibm.as400.misc</li> <li>comp.databases.ibm-db2</li> </ul> </li> <li>Education Resources - Classroom &amp; Online <ul> <li>http://ibm.com/servers/eserver/iseries/service/igs/db2performance.html</li> </ul> </li> <li>DB2 UDB for iSeries Publications <ul> <li>Online Manuals: http://ibm.com/servers/eserver/iseries/db2/books.htm</li> <li>Indexing Strategies for DB2 UDB for ISeries: http://www.iseries.ibm.com/developer/bi/docum</li> <li>DB2 UDB for AS/400 Redbooks (http://ibm.com/redbooks)</li> <li>DB2 UDB for AS/400 Object Relational Support (SG24-5409)</li> <li>DB2/400 Advanced Database Functions (SG24-4249-02)</li> </ul> </li> <li>SQL/400 Developer's Guide by Paul Conte &amp; Mike Cravitz <ul> <li>29th Street Press, ISBN 1-882419-70-7</li> <li>http://as400network.com/str/books/Uniquebook2.cfm?NextBook=183</li> </ul> </li> </ul> | ents/strategy/strategy.pdf |
| • 2005 IBM Corporation ISeries PAGE 63                                                                                                    | ND BUSINESS"               |

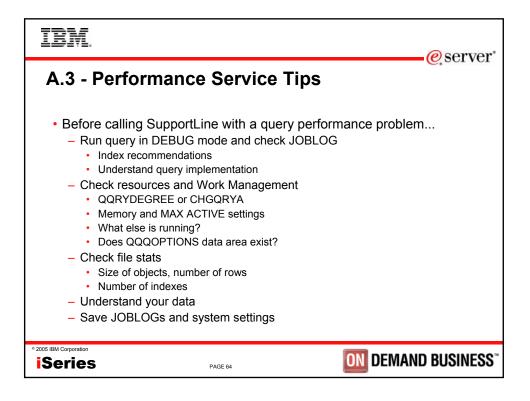

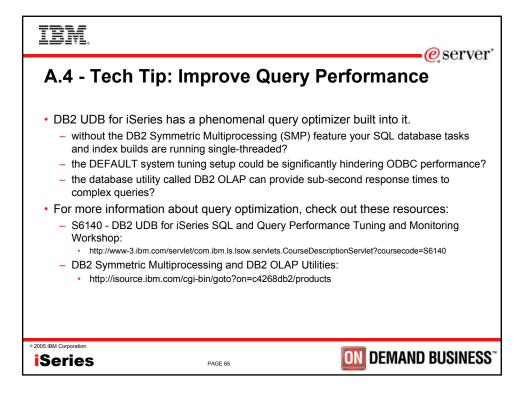

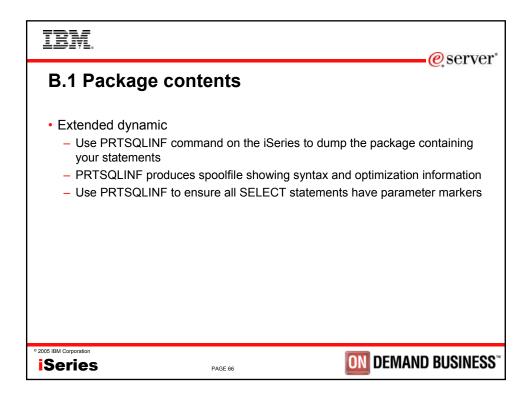

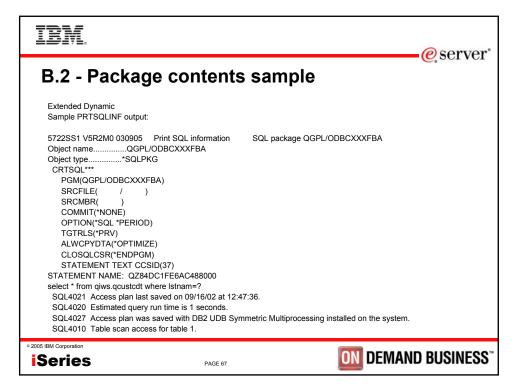

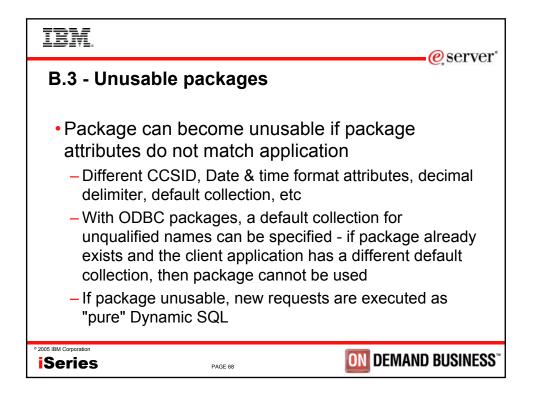

| IBM.                                                              |                      |                                                          | -@server    |
|-------------------------------------------------------------------|----------------------|----------------------------------------------------------|-------------|
| B.4 - Package r                                                   | names                |                                                          |             |
| <ul> <li>First time an SQL sta<br/>doesn't exist yet)</li> </ul>  |                      |                                                          | ,           |
| <ul> <li>Can specify a name a<br/>the system do that w</li> </ul> | •                    | ckage on the data sou                                    | rce or let  |
|                                                                   | e and appending 3 lo | eated by taken the first 7<br>etters that are encoding c |             |
|                                                                   |                      | h would be: APPROACFBA<br>name for a specific applicat   | ion         |
| •                                                                 | mined by data sourc  |                                                          |             |
|                                                                   |                      |                                                          |             |
|                                                                   |                      |                                                          |             |
| • 2005 IBM Corporation                                            | PAGE 69              | <b>ON</b> DEMAN                                          | D BUSINESS" |

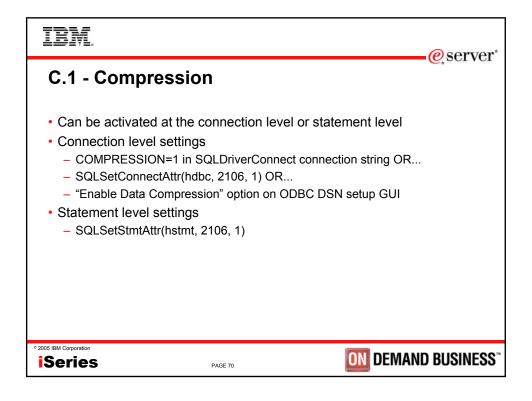

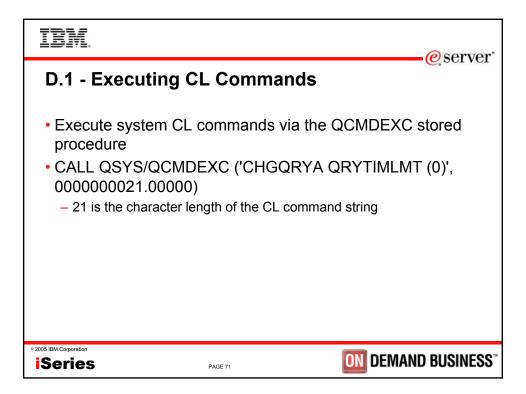

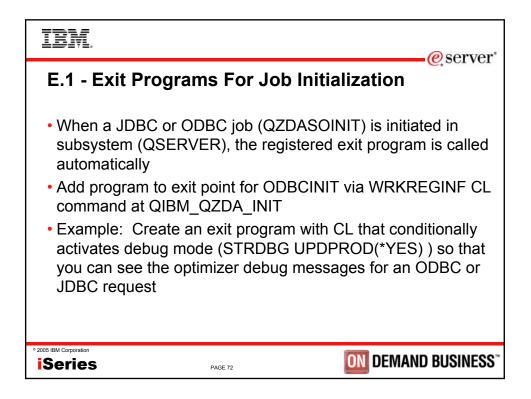

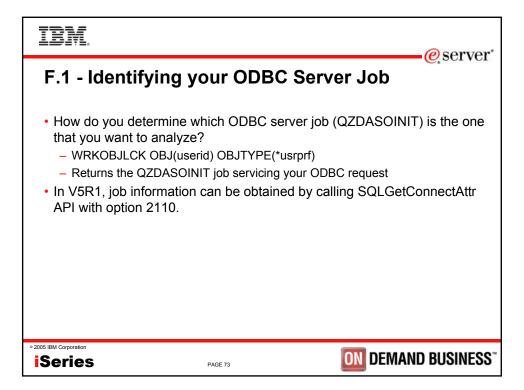

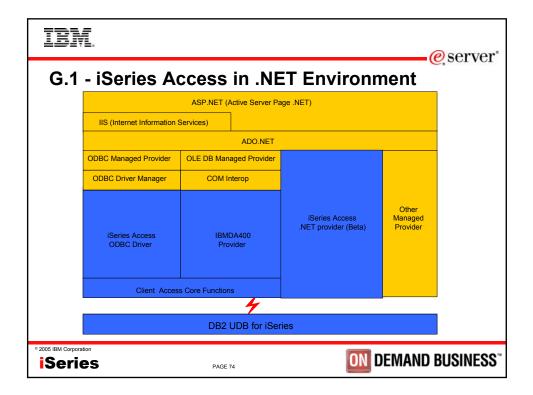

| IBM.                                  |                                        | eserver"     |
|---------------------------------------|----------------------------------------|--------------|
| G.2 - i                               | Series ODBC in Linux Environment       |              |
|                                       |                                        |              |
|                                       | PHP Script                             |              |
|                                       | Linux Web/App Server                   |              |
|                                       | unixODBC Driver Manager                |              |
|                                       | iSeries ODBC Driver for<br>Linux       |              |
|                                       | iSeries 🖌 LPAR                         |              |
| · · · · · · · · · · · · · · · · · · · | DB2 UDB for iSeries (OS/400 partition) |              |
| ,                                     |                                        |              |
| • 2005 IBM Corporation                |                                        | ND BUSINESS" |

| IBM.                   |                                            | O som or     |
|------------------------|--------------------------------------------|--------------|
| G.3 - Too              | olbox JDBC in Java Environment             | -@server     |
|                        |                                            |              |
|                        | JavaScript – JSP/Java Servlet<br>Websphere |              |
|                        | IBM Toolbox JDBC Driver                    |              |
|                        | 4                                          | 1            |
|                        | DB2 UDB for iSeries                        |              |
|                        |                                            |              |
|                        |                                            |              |
| • 2005 IBM Corporation |                                            | ID BUSINESS" |

| IBM.                                                                                                    |                                                                                                    | erver <sup>®</sup>                                                                                                    |
|----------------------------------------------------------------------------------------------------|----------------------------------------------------------------------------------------------------|----------------------------------------------------------------------------------------------------|
| Sample Code I                                                                                                    | Disclaimer                                                                                                    |                                                                                                    |
| consideration. This sampl<br>therefore, cannot guarante<br>program services for this n<br>WARRANTY OF ANY KIN<br>LIMITED TO, THE IMPLIE<br>PURPOSE, OR NON-INFI<br>EXCLUSION OF IMPLIED<br>APPLY TO YOU. IN NO E<br>DIRECT, INDIRECT, SPE<br>OF THIS MATERIAL INCL<br>BUSINESS INTERRUPTIC<br>INFORMATION HANDLIN<br>OF THE POSSIBILITY OF | ee or imply reliability, serviceab<br>naterial. This material is provid<br>ID, EITHER EXPRESS OR IMI<br>2D WARRANTIES OF FITNES:<br>RINGEMENT. SOME JURISD<br>WARRANTIES, SO THE ABO<br>EVENT WILL IBM BE LIABLE<br>CIAL OR OTHER CONSEQUE<br>JUDING, WITHOUT LIMITATIC<br>DN, LOSS OF PROGRAMS O<br>IG SYSTEM OR OTHERWISE | IV tested under all conditions. IBM,<br>iility, or function. IBM provides no<br>led "AS IS" WITHOUT<br>PLIED, INCLUDING, BUT NOT<br>S FOR A PARTICULAR<br>NICTIONS DO NOT ALLOW THE<br>DVE EXCLUSIONS MAY NOT<br>TO ANY PARTY FOR ANY<br>ENTIAL DAMAGES FOR ANY USE<br>DN, ANY LOST PROFITS, |
| • 2005 IBM Corporation                                                                                                    | PAGE 77                                                                                                    | <b>DIN</b> DEMAND BUSINESS <sup>®</sup>                                                                                                    |

|                                                                                                    |                                                                                                    |                                                                                                    | eserve                                                                                                    |
|----------------------------------------------------------------------------------------------------|----------------------------------------------------------------------------------------------------|----------------------------------------------------------------------------------------------------|----------------------------------------------------------------------------------------------------|
| Tradema                                                                                                    | rks and Discl                                                                                                    | aimers                                                                                                    | <u> </u>                                                                                                    |
| 8 IBM Corporation 1994-2005.                                                                                                    |                                                                                                    |                                                                                                    |                                                                                                    |
| References in this document to                                                                                                    | IBM products or services do not imply that IBM inte                                                                                                    | ends to make them available in every co                                                                                                    | untry.                                                                                                    |
| The following terms are tradema                                                                                                    | arks of International Business Machines Corporatio                                                                                                    | n in the United States, other countries,                                                                                                    | or both:                                                                                                    |
|                                                                                                    |                                                                                                    |                                                                                                    |                                                                                                    |
| AS/400                                                                                                    | e-business on demand                                                                                                    | OS/400                                                                                                    |                                                                                                    |
| AS/400e                                                                                                    | IBM                                                                                                    | i5/OS                                                                                                    |                                                                                                    |
| eServer                                                                                                    | IBM (logo)                                                                                                    |                                                                                                    |                                                                                                    |
| @server                                                                                                    | iSeries                                                                                                    |                                                                                                    |                                                                                                    |
| UNIX is a registered trademark of Th<br>SET and the SET Logo are trademar                                                                                                    | Pentium are trademarks of Intel Corporation in the United S<br>ne Open Group in the United States and other countries.<br>rks owned by SET Secure Electronic Transaction LLC.                                                                                                    | lates, other countries, or both.<br>ion in the United States, other countries, or b<br>states, other countries, or both.                                                                                                    | oth.                                                                                                    |
| UNIX is a registered trademark of Th<br>SET and the SET Logo are trademar                                                                                                    | Pentium are trademarks of Intel Corporation in the United S<br>ne Open Group in the United States and other countries.<br>Iks owned by SET Secure Electronic Transaction LLC.<br>names may be trademarks or service marks of others.                                                                                                    | ion in the United States other countries or b                                                                                                    | oth.                                                                                                    |
| UNIX is a registered trademark of Th<br>SET and the SET Logo are trademan<br>Other company, product or service n<br>Information is provided "AS IS" without                                                                                                    | Pentium are trademarks of Intel Corporation in the United 5<br>we Open Group in the United States and other countries.<br>rks owned by SET Secure Electronic Transaction LLC.<br>armes may be trademarks or service marks of others.<br>but warranty of any kind.                                                                                                    | ion in the United States, other countries, or b<br>tates, other countries, or both.                                                                                                    | we achieved. Actual environmental costs and performance characteri                                                                                                    |
| UNIX is a registered traidemark of TT<br>SET and the SET Logo are trademan<br>Other company, product or service n<br>Information is provided "AS IS" witho<br>All customer examples described are<br>may vary by customer.<br>Information concerning non-IBM pro-<br>products by IBM. Sources for n                                                                                                    | Pertium are trademicants of Intel Corporation in the United 5<br>te Open Group in the United States and other countries.<br>Na owned by SET Secure Electronic Transaction LLC.<br>anses may be trademarks or service marks of others.<br>ut warranty of any kind.<br>presented as illustrations of how those customers have u<br>ducts was obtained from a supplier of these products, publ                                                                                                    | ion in the United States, other countries, or b<br>tates, other countries, or both.<br>sed IBM products and the results they may hur<br>ished announcement material, or other public<br>mobility available information. Including ven                                                                                                    |                                                                                                    |
| UNIX is a registered trademark of T<br>SET and the SET Logo are trademar<br>Other company, product or service n<br>Information is provided "AS IS" witho<br>All customer examples described are<br>may vary by customer."<br>Information concerning non-IBM pro-<br>products by IBM, Sources for n<br>lested these products and camin<br>supplier of these products.                                                                                                    | Pertium are trademicate of Intel Corporation in the United 5<br>te Open Group in the United States and other countries.<br>Its owned by SET Secure Electronic Transaction LLC,<br>and areas may be trademicts or service marked of others.<br>ut warranty of any kind.<br>It presented as illustrations of how those customers have u<br>ducts was obtained from a supplier of these products, publ<br>or of JBM tist prices and performance numbers are taken fro<br>ot confirm the accuracy of performance. capability, or any i                                                                                                    | ion in the United States, other countries, or b<br>tates, other countries, or both.<br>sed IBM products and the results they may h<br>ished announcement material, or other public<br>applicity available information, nuclear formations.                                                                                                    | we achieved. Actual environmental costs and performance character<br>y available sources and does not constitute an endorsement of such<br>or announcement and vendor windhive homenases. (Bh has not                                                                                                    |
| UNIX is a registered trademark of Tr<br>SET and the SET Loga are trademark.<br>Other company, product or service in<br>Information is provided "AS IS" with<br>All customer examples described are<br>information concerning non-IBM pro-<br>products by IBM. Sources for in<br>tested these products and camo<br>supplier of those products.<br>At statements regarding IBM future<br>to the specific Statement of<br>Some information addresses anticipor                                                                                                    | Pertuin are trademicate of intel Corporation in the United 5<br>to Open Croop in the United States and other countries<br>amers may be trademicts or service marks of others,<br>sut warranty of any kind.<br>I presented as illustrations of how those customers have u<br>ducks was obtained from a supplier of these products, public<br>on-RMI teprices and performance numbers are taken for<br>on-RMI teprices and performance (applier), and you<br>control to other the second performance (applier), and you<br>direction and intent are subject to change or withdrawal with<br>Direction.                                                                                                    | ion in the United States, other countries, or b<br>lates, other countries, or both.<br>sed IBM products and the results they may h<br>bished amouncement material, or other public<br>n publicly available information, including veri<br>ther claims related to non-IBM products. Ou<br>hour notice, and represent goals and objectiv                                                                                                    | we achieved. Actual environmental costs and performance characteri<br>y available sources and does not constitute an endorsement of such<br>of announcement and vendor workide homepages. IBM has not<br>estions on the capability of non-BM products should be addressed to                                                                                                    |
| UNIX is a registered frademark of Tr<br>SET and the SET Loga at a trademark<br>Other company, product or service a<br>information is provided "AS IS" which<br>All customer examples described at<br>may vary by customer.<br>Information concerning non-BM pro-<br>products by lossifications and canno<br>supplier of howe products and canno<br>supplier of howe products and canno<br>supplier of howe products.<br>All statements regarding BM sture r<br>loss of the segurids. Salament of<br>Some information addresses anticipi<br>effort to Holy with our customers.                                                                                                    | Pertuin are trademicate of Intel Corporation in the United 5<br>to Open Group in the United States and other countries,<br>ames may be trademarks or service marks of others,<br>ut warranty of any kind.<br>Is presented as illustrations of how those customers have u<br>ducts was obtained from a supplier of these products, publi-<br>on-IBM is prices and performance numbers are taken for<br>to confirm the accuracy of performance, capability, carry<br>direction and intent are subject to change or withdrawal wit<br>Direction.                                                                                                    | ion in the United States, other countries, or b<br>lates, other countries, or both.<br>and IBM products and the results they may h<br>ished announcement material, or other public<br>in publicly available information, including ver-<br>ner calms related to non-till products. Our<br>hord announcement material, or other public<br>is a definitive statement of a commitment to g<br>a definitive statement of a commitment to<br>a definitive statement. The actual throughout<br>controlled environment. The actual throughout, and | we achieved. Actual environmental costs and performance characteri<br>y available sources and does not constitute an endorsement of such<br>dor announcements and vendor worldwide homepages. IBM has not<br>estions on the capability of non-IBM products should be addressed to<br>se only. Contact your local IBM office or IBM authorized reseller for th<br>actic levels of performance, function or delivers schedules with respe-<br>cate IBM's current investment and development activities as a good fa<br>d or performance that any urer will experience will vary depending upo |
| UNUX is a registered trademark of Tr<br>SET and the SET Loga are trademark.<br>Other company, product or service n<br>information is provided 'AS IS' which<br>All customer examples described are<br>may vary by customer.<br>Information concerning one-IBM pro-<br>products by locationer.<br>All statements regarding IBM future is<br>bed of the products. Such como<br>effort to help with our customer<br>Performance is based on measurem<br>considerations such as the aroon<br>o assurable can be dynehming the dynehming the approxi-<br>test of the specific such as the aroon<br>o assurable can be dynehming the dynehming the dynehming<br>or sustainer can be dynehming the dynehming the dynehming<br>on sustainer can be dynehming the dynehming the dynehming the<br>organized the dynehming the dynehming | Pertium are trademicate of Intel Corporation in the United 5<br>to Open Group in the United States and other countries,<br>amise may be trademarks or service marks of others,<br>ut warranty of any kind.<br>It is presented as illustrations of how those customers have u<br>duction was obtained from a supplier of these products, public<br>on-IBM territoria and performance, numbers are taken fro<br>on-IBM territoria and performance numbers are taken fro<br>on-IBM territoria and performance numbers are taken fro<br>ut ontim the accuracy of performance, papalitity, or any<br>direction and intent are subject to change or withdrawal with<br>Direction.<br>Such future capanity. Such information is not intended<br>any intensis are only made in IBM product announcements. To<br>future planning in the user's barrant future for direction taken from<br>and projections using standard IBM benchmarks in a<br>not formition the user's barrant. | ion in the United States, other countries, or b<br>tates, other countries, or both.<br>and IBM products and the results they may h<br>is the announcement material, or other public<br>publicy available information, including ven<br>ther claims related to non-IBM products. Qu<br>hout notice, and represent galas and objectiv<br>is a definitive statement of a commitment to ga<br>a definitive statement of a commitment to ga<br>memins equivalent to the radios state here.                                                       | we achieved. Actual environmental costs and performance characteri<br>y available sources and does not constitute an endorsement of such<br>dor announcements and vendor worldwide homepages. IBM has not<br>estions on the capability of non-IBM products should be addressed to<br>se only. Contact your local IBM office or IBM authorized reseller for th<br>actic levels of performance, function or delivers schedules with respe-<br>cate IBM's current investment and development activities as a good fa<br>d or performance that any urer will experience will vary depending upo |